#### **Telecommunications Relay Service (TRS) T-MOBILE Customer Profile for Speech-to-Speech (STS) ACCESSIBILITY**

The TRS Customer Profile for STS allows you to select your STS call preferences at any time. Your information is secure and confidential.

#### **Username**

Create Username

# **Personal Information**

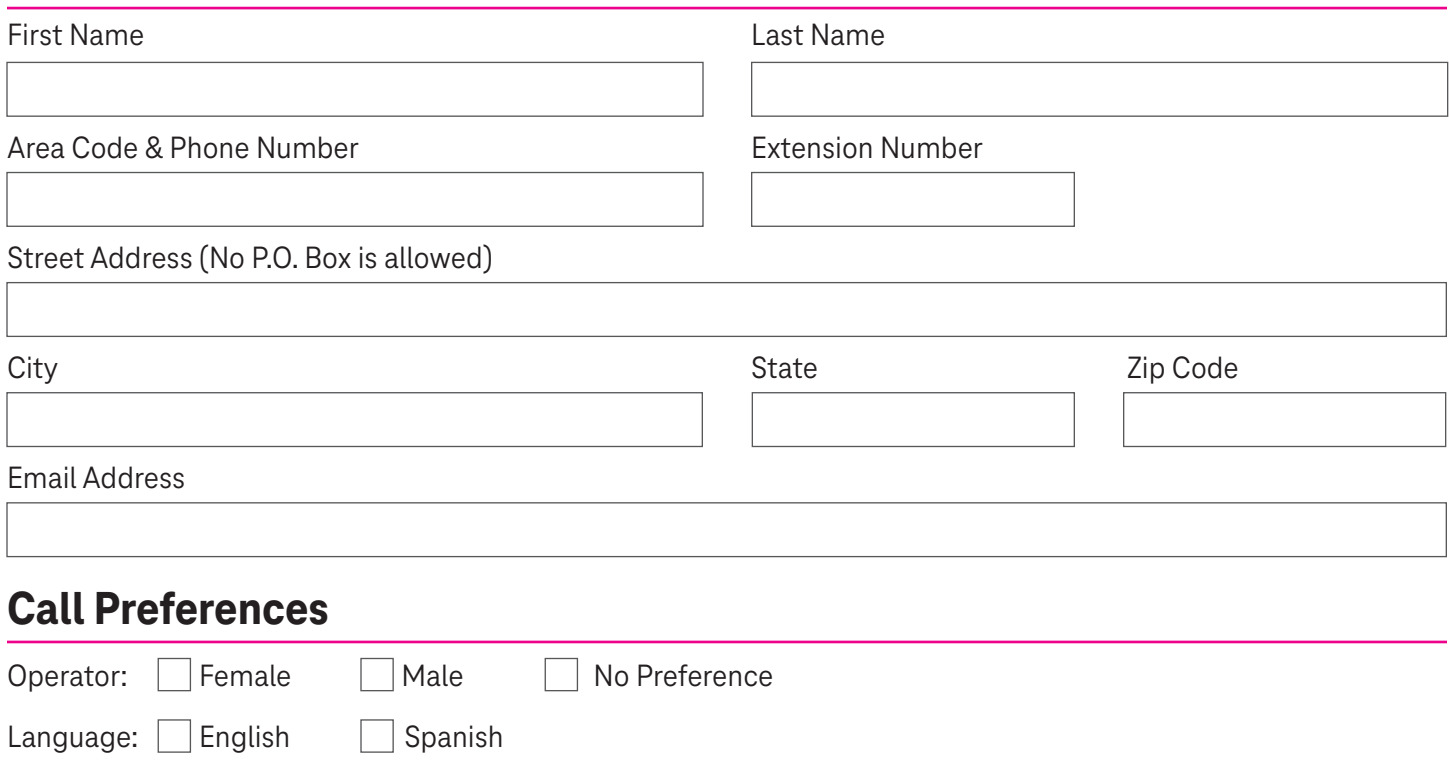

## **Call Handling Options**

Repeat everything Repeat when unclear

Mute your voice (the other party will hear the STS Operator only)

# **Frequently Dialed Numbers\***

Up to 100 Names/Phone Numbers can be stored.

Provide the STS Operator with the person's name or number you want to call.

Name **Area Code & Phone Number** Area Code & Phone Number

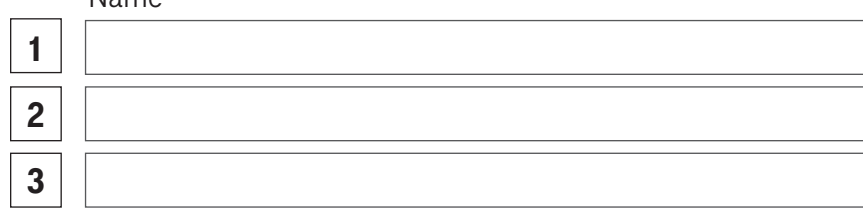

#### **Emergency Numbers\*** (i.e. fire, ambulance, police, lifesaving services, etc.)

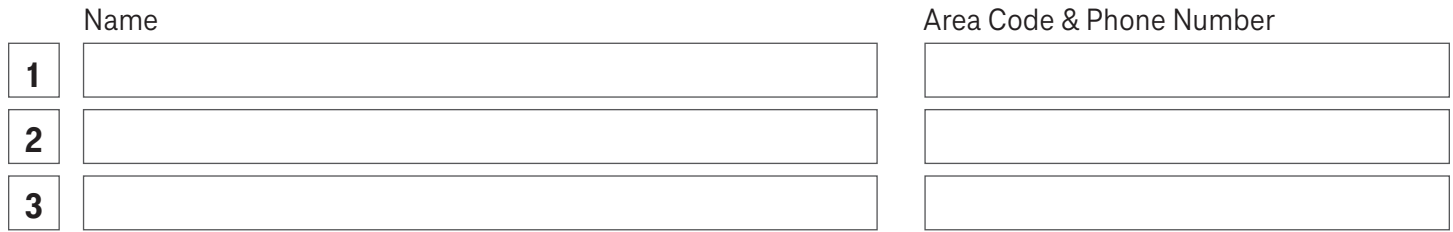

## **Permission Options - Outgoing Calls Only**

**Block Numbers:\*** (Blocks phone numbers you do not want called from your number)

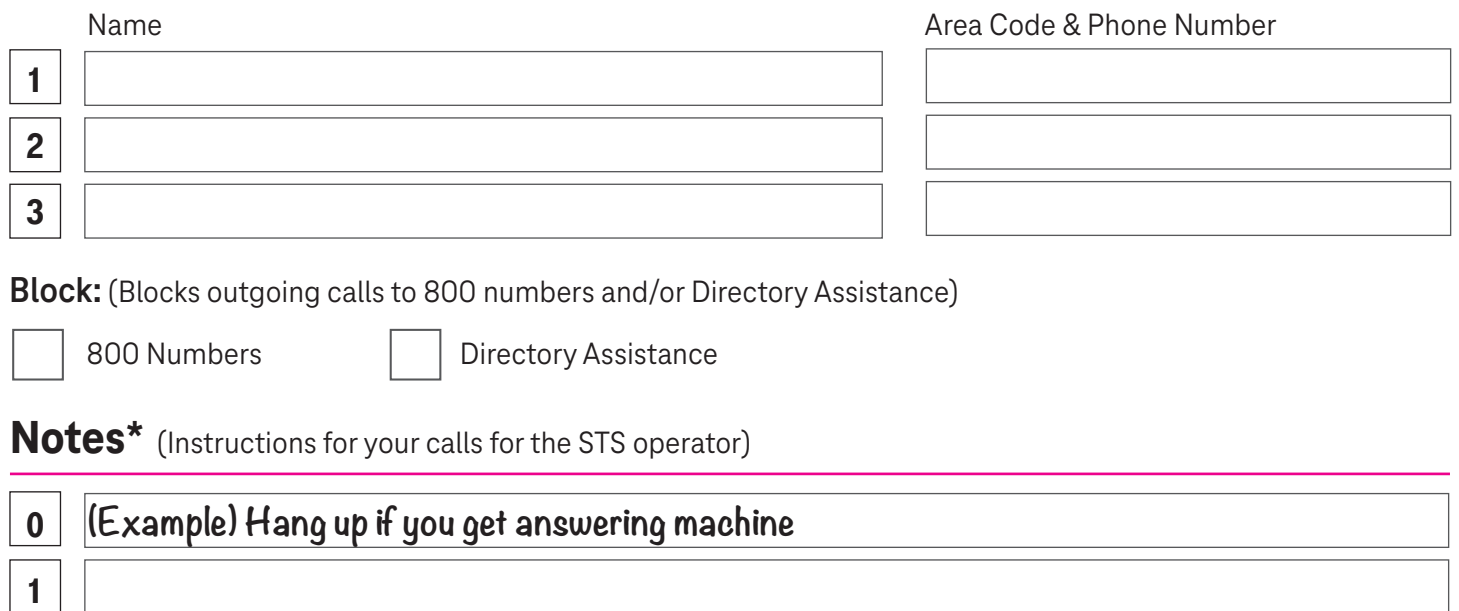

**\*** To update or add more contacts, go to **[t-mobile.com/trsprofile](https://tmobileiprelay.com/auth/login)** or call Accessibility Care 877-787-1989.

## **Account Security Question**

Your answer is used to verify your account. We do not share your information with other parties.

What is your favorite food?

2

3

Please send completed form to:

**T-Mobile Accessibility Care**

**EXSOPHD01-Z8200 6220 Sprint Parkway Overland Park, KS 66251-8200** For additional assistance:

- <sup>g</sup> **877-787-1989** (Speech-to-Speech)
- **800-676-3777** (Voice/TTY)
- **800-676-4290** (Español)
- [access@t-mobile.com](mailto:access@t-mobile.com) (Email)
- **[t-mobile.com/sts](https://tmobilests.com/)** (Website)

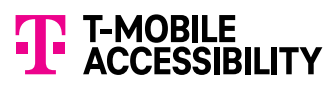

<sup>g</sup> **877-877-3291** (Fax)